#### Using SQL in an Application

CSE 532, Theory of Database Systems Stony Brook University <u>http://www.cs.stonybrook.edu/~cse532</u>

#### Interactive vs. Non-Interactive SQL

- *Interactive SQL*: SQL statements input from terminal; DBMS outputs to screen
  - Inadequate for most uses
    - It may be necessary to process the data before output
    - Amount of data returned not known in advance
    - SQL has very limited expressive power (not Turing-complete)
- *Non-interactive SQL*: SQL statements are included in an application program written in a host language, like C, Java, COBOL

## **Application Program**

- *Host language*: A conventional language (*e.g.*, C, Java) that supplies control structures, computational capabilities, interaction with physical devices
- *SQL*: supplies ability to interact with database.
- *Using the facilities of both*: the application program can act as an intermediary between the user at a terminal and the DBMS

#### Preparation

- Before an SQL statement is executed, it must be *prepared* by the DBMS:
  - What indices can be used?
  - In what order should tables be accessed?
  - What constraints should be checked?
- Decisions are based on schema, table sizes, etc.
- Result is a *query execution plan*
- Preparation is a complex activity, usually done at run time, justified by the complexity of query processing

# Introducing SQL Into the Application

- SQL statements can be incorporated into an application program in two different ways:
  - *Statement Level Interface* (SLI): Application program is a mixture of host language statements and SQL statements and directives
  - *Call Level Interface* (CLI): Application program is written entirely in host language
    - SQL statements are values of string variables that are passed as arguments to host language (library) procedures

#### Statement Level Interface

- SQL statements and directives in the application have a *special syntax* that sets them off from host language constructs
  - e.g., EXEC SQL SQL\_statement
- *Precompiler* scans program and translates SQL statements into calls to host language library procedures that communicate with DBMS
- *Host language compiler* then compiles program

#### **Statement Level Interface**

- SQL constructs in an application take two forms:
  - Standard SQL statements (*static* or *embedded* SQL): Useful when SQL portion of program is known at compile time
  - Directives (*dynamic* SQL): Useful when SQL portion of program not known at compile time. Application constructs SQL statements *at run time* as values of host language variables that are manipulated by directives
- Precompiler translates statements and directives into arguments of calls to library procedures.

#### Call Level Interface

- Application program written entirely in host language (no precompiler)
  - Examples: JDBC, ODBC
- SQL statements are values of string variables constructed *at run time* using host language
  - Similar to dynamic SQL
- Application uses string variables as arguments of library routines that communicate with DBMS
  - e.g. executeQuery("SQL query statement")

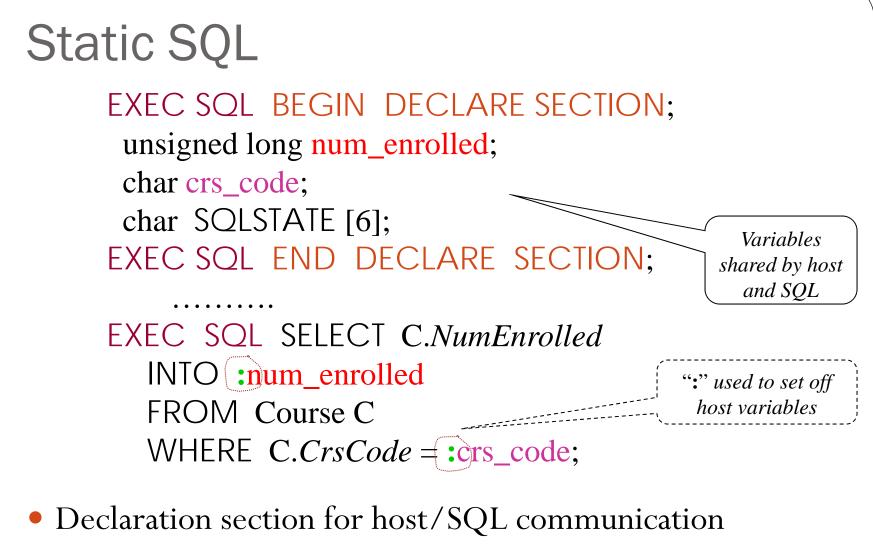

 Colon convention for value (WHERE) and result (INTO) parameters

(c) Pearson and P.Fodor (CS Stony Brook)

## Status

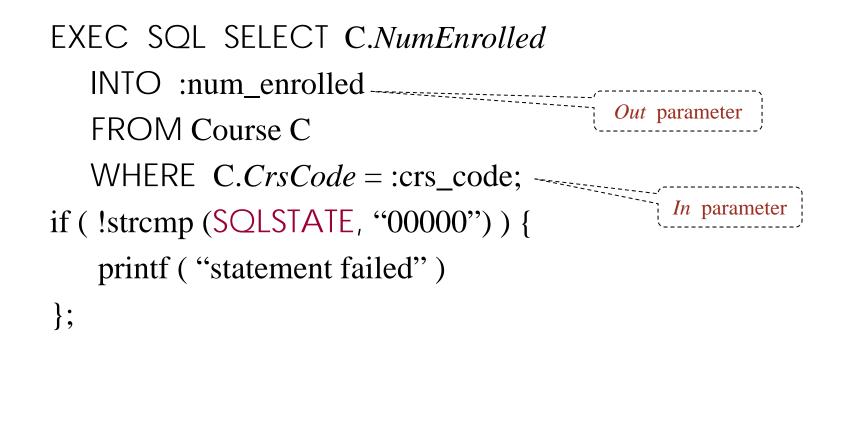

#### Connections

• To connect to an SQL database, use a connect statement **CONNECT** TO *database\_name* AS *connection\_name* USING *user\_id* 

#### Transactions

- No explicit statement is needed to begin a transaction
  - A transaction is initiated when the first SQL statement that accesses the database is executed
- The mode of transaction execution can be set with SET TRANSACTION READ ONLY ISOLATION LEVEL SERIALIZABLE
- Transactions are terminated with COMMIT or ROLLBACK statements

## **Example: Course Deregistration**

```
EXEC SQL CONNECT TO :dbserver;
if (! strcmp (SQLSTATE, "00000")) exit (1);
```

```
EXEC SQL DELETE FROM Transcript T

WHERE T.StudId = :studid AND T.Semester = 'S2000'

AND T.CrsCode = :crscode;

if (! strcmp (SQLSTATE, "00000")) EXEC SQL ROLLBACK;

else {

EXEC SQL UPDATE Course C

SET C.Numenrolled = C.Numenrolled – 1

WHERE C.CrsCode = :crscode;

if (! strcmp (SQLSTATE, "00000")) EXEC SQL ROLLBACK;

else EXEC SQL COMMIT;
```

#### **Buffer Mismatch Problem**

- **Problem**: SQL deals with tables (of arbitrary size); host language program deals with fixed size buffers
  - How is the application to allocate storage for the result of a SELECT statement?
- **Solution**: Fetch a single row at a time
  - Space for a single row (number and type of *out* parameters) can be determined from schema and allocated in application

#### Cursors

- *Result set* set of rows produced by a SELECT statement
- *Cursor* pointer to a row in the result set.
- Cursor operations:
  - Declaration
  - *Open* execute SELECT to determine result set and initialize pointer
  - *Fetch* advance pointer and retrieve next row
  - *Close* deallocate cursor

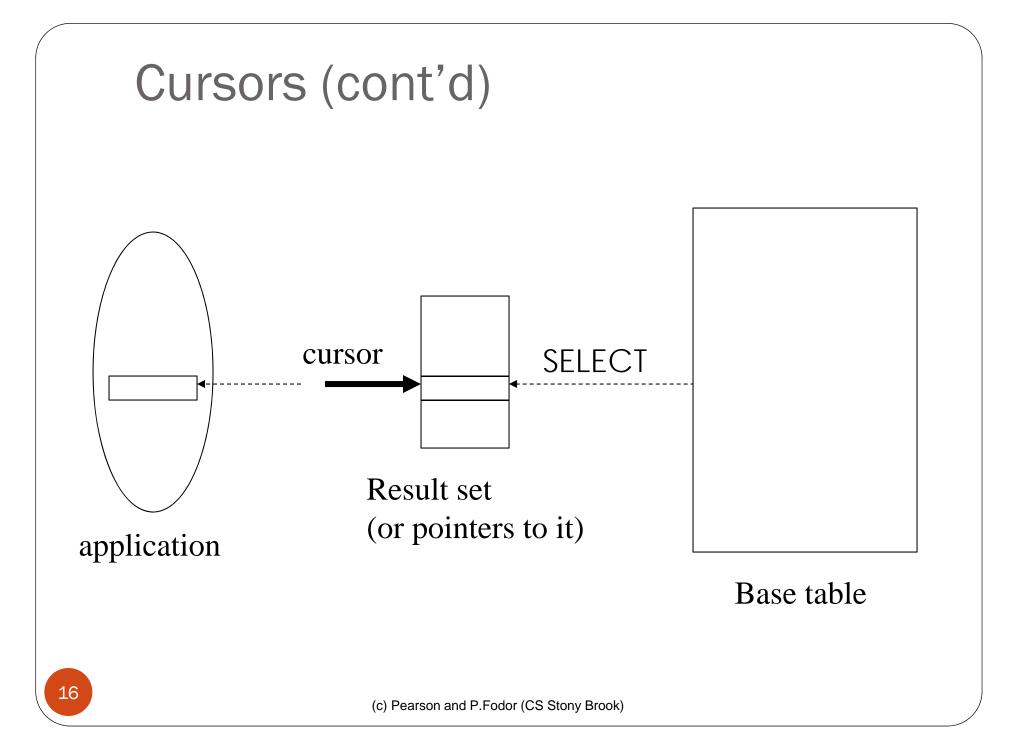

```
Cursors (cont'd)
EXEC SOL DECLARE GetEnroll INSENSITIVE CURSOR FOR
  SELECT T.StudId, T.Grade --cursor is not a schema element
  FROM Transcript T
  WHERE T.CrsCode = :crscode AND T.Semester = 'S2000';
                                                 Reference resolved at
EXEC SQL OPEN GetEnroll;
                                                compile time,
if (!strcmp ( SQLSTATE, "00000")) {... fail exit... };
                                                 Value substituted at
                                                 OPEN time
EXEC SQL FETCH GetEnroll INTO :studid, :grade;
while (SQLSTATE = "00000") {
  ... process the returned row...
  EXEC SQL FETCH GetEnroll INTO :studid, :grade;
if (!strcmp ( SQLSTATE, "02000")) {... fail exit... };
EXEC SQL CLOSE GetEnroll;
```

## **Cursor Types**

- *Insensitive cursor*: Result set (effectively) computed and stored in a separate table at OPEN time
  - Changes made to base table subsequent to OPEN (by any transaction) do not affect result set
  - Cursor is read-only
- *Cursors that are not insensitive*: Specification not part of SQL standard
  - Changes made to base table subsequent to OPEN (by any transaction) can affect result set
  - Cursor is updatable

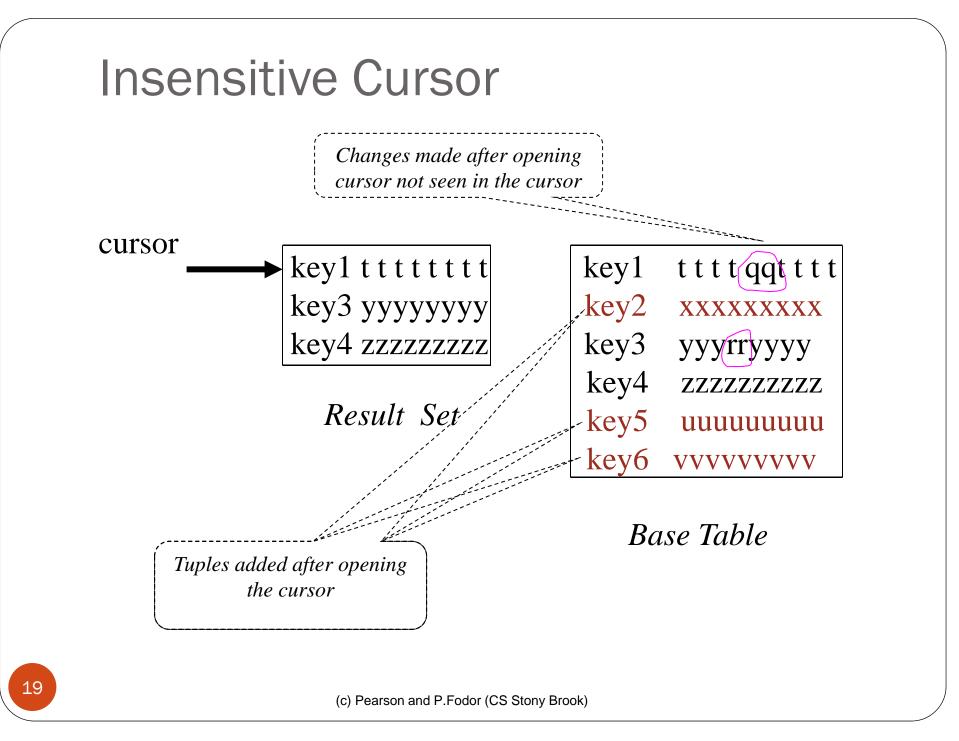

## **Keyset-Driven Cursor**

- Example of a cursor that is not insensitive
- Primary key of each row in result set is computed at open time
- UPDATE or DELETE of a row in base table by a concurrent transaction between OPEN and FETCH might be seen through cursor
- INSERT into base table, however, not seen through cursor
- Cursor is updatable

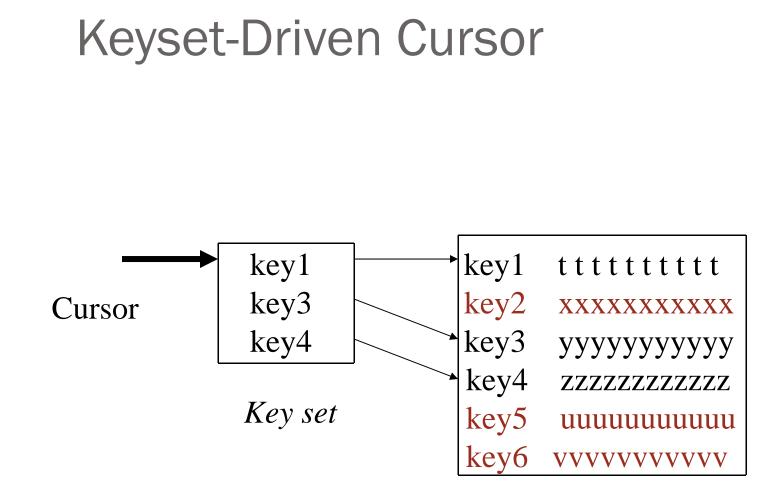

Tuples added after cursor is open are not seen, but updates to key1, key3, key4 are seen in the cursor.

Base table

#### Cursors

DECLARE *cursor-name* [INSENSITIVE] [SCROLL] CURSOR FOR *table-expr* [ ORDER BY *column-list* ] [ FOR {READ ONLY | UPDATE [ OF *column-list* ] } ]

For updatable (not insensitive, not read-only) cursors UPDATE *table-name* --base table SET assignment WHERE CURRENT OF cursor-name

DELETE FROM *table-name* --base table WHERE CURRENT OF *cursor-name* 

Restriction – *table-expr* must satisfy restrictions of updatable view

## Scrolling

- If SCROLL option not specified in cursor declaration, FETCH always moves cursor forward one position
- If SCROLL option is included in DECLARE CURSOR section, cursor can be moved in arbitrary ways around result set:

*Get previous tuple* 

FETCH PRIOR FROM GetEnroll INTO :studid, :grade;

• Also: FIRST, LAST, ABSOLUTE n, RELATIVE n

\*\*\*\*\*\*\*\*\*\*\*\*\*\*\*\*\*\*

#### **Stored Procedures**

- Procedure written in a conventional algorithmic language
  - Included as schema element (stored in DBMS)
  - Invoked by the application
- Advantages:
  - Intermediate data need not be communicated to application (time and cost savings)
  - Procedure's SQL statements prepared in advance
  - Authorization can be done at procedure level
  - Added security since procedure resides in server
  - Applications that call the procedure need not know the details of database schema all database access is encapsulated within the procedure

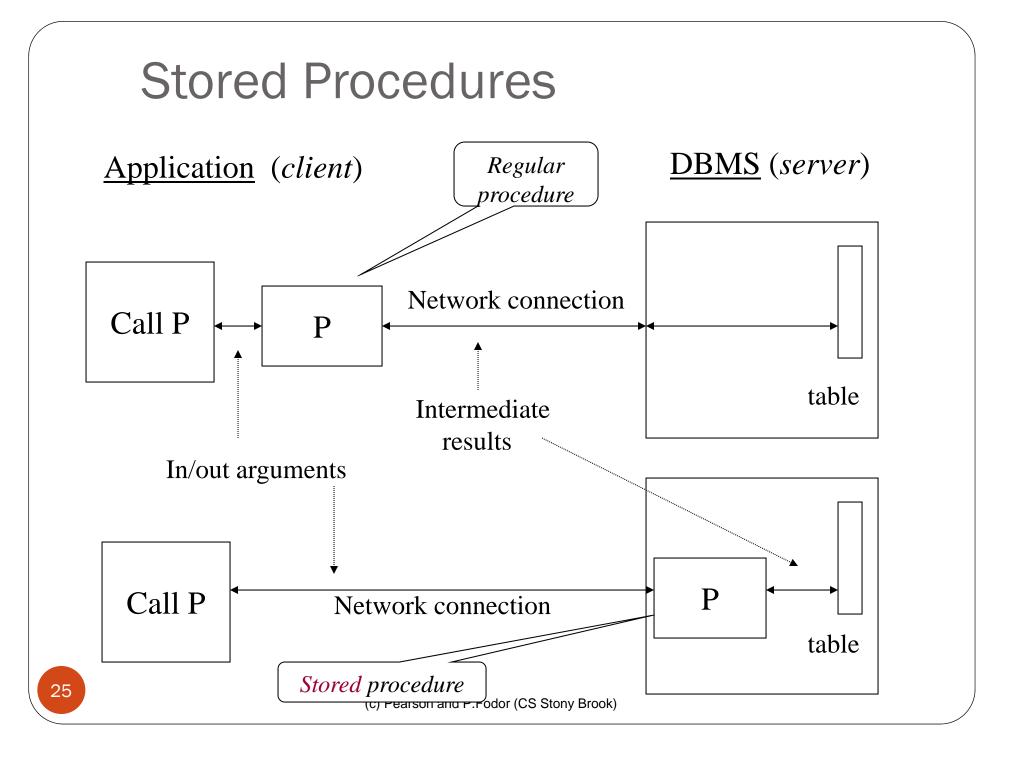

#### **Stored Procedures**

Schema:

CREATE PROCEDURE Register (char :par1, char :par2) AS BEGIN EXEC SQL SELECT ......; IF (.....) THEN ...... -- SQL embedded in ELSE .... -- Persistent Stored Modules -- (PSM) language

END

Application:

EXEC SQL EXECUTE PROCEDURE Register (:crscode, :studid);

(c) Pearson and P.Fodor (CS Stony Brook)

## Integrity Constraint Checking

- Transaction moves database from an initial to a final state, both of which satisfy all integrity constraints but ...
  - Constraints might not be true of intermediate states hence ...
  - Constraint checks at statement boundaries might be inappropriate
- SQL (optionally) allows checking to be deferred to transaction COMMIT

## **Deferred Constraint Checking**

Schema:

CREATE ASSERTION NumberEnrolled CHECK ( .....) DEFERRABLE;

Application:

SET CONSTRAINT NumberEnrolled DEFERRED;

Transaction is aborted if constraint is false at commit time

(c) Pearson and P.Fodor (CS Stony Brook)

- **Problem**: Application might not know in advance:
  - The SQL statement to be executed
  - The database schema to which the statement is directed
- **Example**: User inputs database name and SQL statement interactively from terminal
- In general, application constructs (as the value of a host language string variable) the SQL statement at run time
- Preparation (necessarily) done at run time

- SQL-92 defines syntax for embedding directives into application for constructing, preparing, and executing an SQL statement
  - Referred to as *Dynamic SQL*
  - Statement level interface
- Dynamic and static SQL can be mixed in a single application

- st is an SQL variable; names the SQL statement
- tmp, crscode, num\_enrolled are host language variables (note colon notation)
- crscode is an *in* parameter; supplies value for placeholder (?)
- num\_enrolled is an *out* parameter; receives value from C.NumEnrolled

- PREPARE names SQL statement **St** and sends it to DBMS for preparation
- $\bullet$  EXECUTE causes the statement named st to be executed

## Parameters: Static vs Dynamic SQL

- Static SQL:
  - Names of (host language) parameters are contained in SQL statement and available to precompiler
  - Address and type information in symbol table
  - Routines for fetching and storing argument values can be generated
  - Complete statement (with parameter values) sent to DBMS when statement is executed

EXEC SQL SELECT C.NumEnrolled INTO :num\_enrolled FROM Course C WHERE C.CrsCode = :crs\_code;

## Parameters: Static vs Dynamic SQL

- *Dynamic SQL*: SQL statement constructed at run time when symbol table is no longer present
- Case 1: Parameters *are* known at compile time

Parameters are named in EXECUTE statement: *in* parameters in USING; *out* parameters in INTO clauses

EXEC SQL EXECUTE st INTO :num\_enrolled USING :crs\_code;

- EXECUTE statement is compiled using symbol table
  - *fetch()* and *store()* routines generated

(c) Pearson and P.Fodor (CS Stony Brook)

## Parameters – Dynamic SQL

(Case 1: parameters known at compile time)

- Fetch and store routines are executed at client when EXECUTE is executed to communicate argument values with DBMS
- EXECUTE can be invoked multiple times with different values of *in* parameters
  - Each invocation uses same query execution plan
- Values substituted for placeholders by DBMS (in order) at invocation time and statement is executed

## Parameters in Dynamic SQL (parameters supplied at runtime)

- Case 2: Parameters <u>not</u> known at compile time
- *Example*: Statement input from terminal
  - Application cannot parse statement and might not know schema, so it does not have any parameter information
- EXECUTE statement cannot name parameters in INTO and USING clauses

#### Parameters in Dynamic SQL (cont'd) (Case 2: parameters supplied at runtime)

- DBMS determines number and type of parameters after preparing the statement
- Information stored by DBMS in a *descriptor* a data structure inside the DBMS, which records the *name*, *type*, and *value* of each parameter
- Dynamic SQL provides directive GET DESCRIPTOR to get information about parameters (e.g., number, name, type) from DBMS and to fetch value of *out* parameters
- Dynamic SQL provides directive SET DESCRIPTOR to supply value to *in* parameters

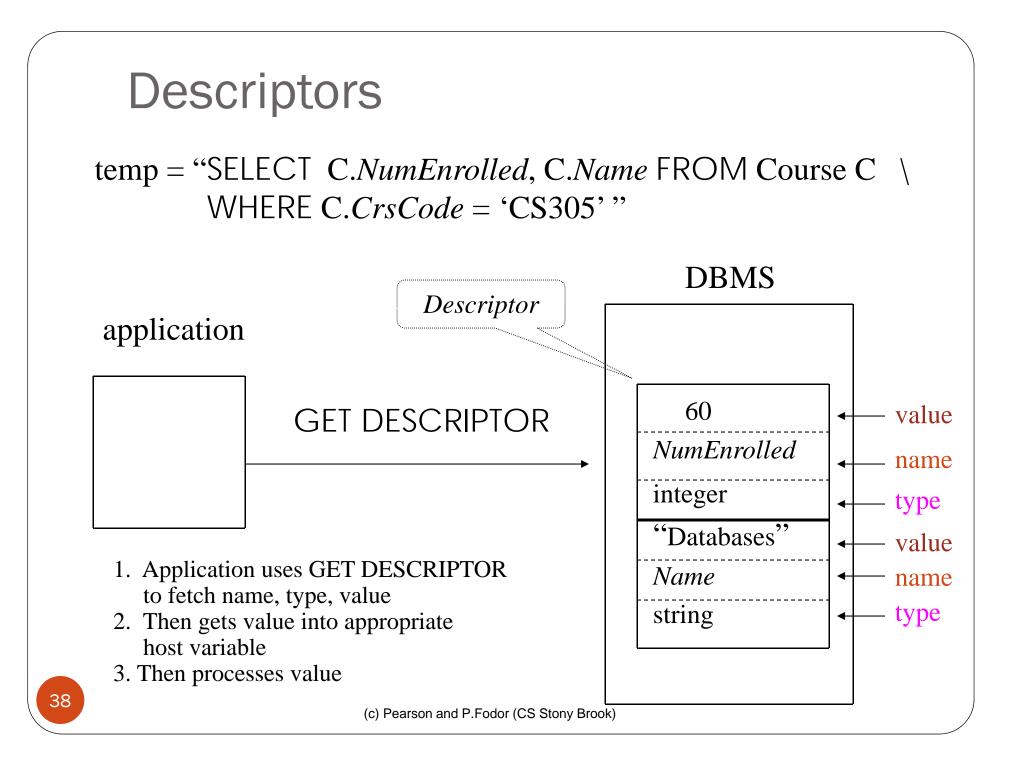

Dynamic SQL Calls when Descriptors are Used

.... construct SQL statement in temp ..... EXEC SQL **PREPARE** st FROM :temp;

// prepare statement

EXEC SQL ALLOCATE DESCRIPTOR 'desc'; // create descriptor EXEC SQL DESCRIBE OUTPUT st USING SQL DESCRIPTOR 'desc'; // populate desc with info

// about out parameters

**EXEC SOL EXECUTE st INTO** SQL DESCRIPTOR AREA 'desc'; // store out values in desc

// execute statement and

EXEC SQL GET DESCRIPTOR 'desc' ...; // get out values

... ... similar strategy is used for in parameters ... ...

#### Example: Nothing Known at Compile Time

#### sprintf(my\_sql\_stmt,

"SELECT \* FROM % WHERE COUNT(\*) = 1",

table); // table – host var; even the table is known only at run time!

EXEC SQL PREPARE st FROM :my\_sql\_stmt; EXEC SQL ALLOCATE DESCRIPTOR 'st\_output';

EXEC SQL DESCRIBE OUTPUT st USING SQL DESCRIPTOR 'st\_output'

- The SQL statement to execute is known only at run time
- At this point DBMS knows what the exact statement is (including the table name, the number of *out* parameters, their types)
- The above statement asks to create descriptors in st\_output for all the (now known) *out* parameters

EXEC SQL EXECUTE st INTO SQL DESCRIPTOR 'st\_output';

(c) Pearson and P.Fodor (CS Stony Brook)

# Example: Getting Meta-Information from a Descriptor

// Host var colcount gets the number of out parameters in the SQL statement

// described by st\_output

EXEC SQL GET DESCRIPTOR 'st\_output' :colcount = COUNT;

// Set host vars coltype, collength, colname with the type, length, and name of the
// colnumber's out parameter in the SQL statement described by st\_output
EXEC SQL GET DESCRIPTOR 'st\_output' VALUE :colnumber;
 :coltype = TYPE, // predefined integer constants, such as SQL\_CHAR, SQL\_FLOAT,...
 :collength = LENGTH,

:colname = NAME;

# Example: Using Meta-Information to Extract Attribute Value

char strdata[1024];

int intdata;

switch (coltype) {

case SQL\_CHAR:

EXEC SQL GET DESCRIPTOR 'st\_output' VALUE :colnumber :strdata=DATA; break;

Put the value of attribute

colnumber *into the variable* strdata

```
case SQL_INT:
```

EXEC SQL GET DESCRIPTOR 'st\_output' VALUE :colnumber :intdata=DATA; break;

```
case SQL_FLOAT:
```

. . . . . . . . .

(c) Pearson and P.Fodor (CS Stony Brook)

## JDBC

- Call-level interface (CLI) for executing SQL from a Java program
- SQL statement is constructed at run time as the value of a Java variable (as in dynamic SQL)
- JDBC passes SQL statements to the underlying DBMS. Can be interfaced to any DBMS that has a JDBC driver
- Part of SQL:2003

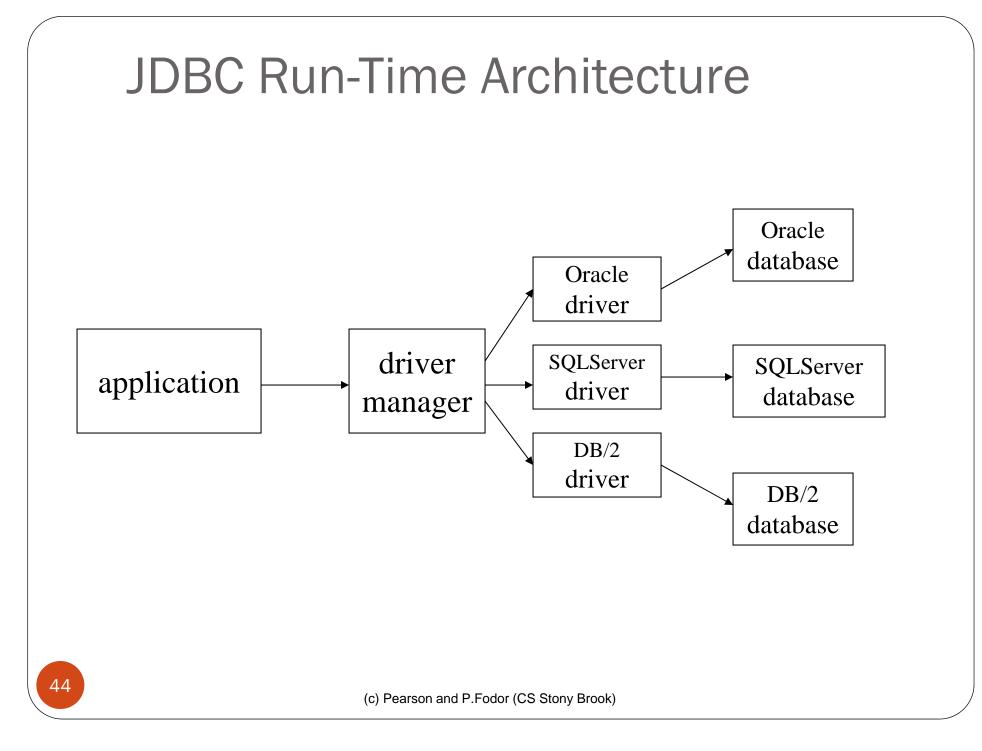

# **Executing a Query**

import java.sql.\*; -- import all classes in package java.sql

Class.forName (driver name); // static method of class Class // loads specified driver

**Connection** con = DriverManager.getConnection(*Url, Id, Passwd*);

- Static method of class DriverManager; attempts to connect to DBMS
- If successful, creates a connection object, con, for managing the connection

Statement stat = con.createStatement ();

- *Creates a statement object* stat
- Statements have executeQuery() method

#### Executing a Query (cont'd)

String query = "SELECT T.StudId FROM Transcript T" + "WHERE T.CrsCode = 'cse305'" +

"AND T.Semester = 'S2000' ";

**ResultSet** res = stat.executeQuery (query);

- Creates a result set object, res.
- Prepares and executes the query.
- Stores the result set produced by execution in res (analogous to opening a cursor).
- The query string can be constructed at run time (as above).
- The input parameters are plugged into the query when the string is formed (as above)

#### Preparing and Executing a Query

**PreparedStatement** ps = con.prepareStatement ( query );

placeholders

- Prepares the statement
- Creates a prepared statement object, ps, containing the prepared statement
- Placeholders (?) mark positions of in parameters; special API is provided to plug the actual values in positions indicated by the ?'s

Preparing and Executing a Query (cont'd)

String crs\_code, semester;

ps.setString(1, crs\_code); // set value of first in parameter
ps.setString(2, semester); // set value of second in parameter

ResultSet res = ps.executeQuery ();

- Creates a result set object, res
- Executes the query
- Stores the result set produced by execution in res

```
while ( res.next ( ) ) {
    j = res.getInt ("StudId");
    ...process output value...
```

// advance the cursor
// fetch output int-value

#### **Result Sets and Cursors**

- Three types of result sets in JDBC:
  - *Forward-only*: not scrollable
  - *Scroll-insensitive*: scrollable; changes made to underlying tables after the creation of the result set are not visible through that result set
  - *Scroll-sensitive*: scrollable; updates and deletes made to tuples in the underlying tables after the creation of the result set are visible through the set

#### **Result Set**

Statement stat = con.createStatement (
 ResultSet.TYPE\_SCROLL\_SENSITIVE,
 ResultSet.CONCUR\_UPDATABLE );

- Any result set type can be declared *read-only* or *updatable*  — <u>CONCUR\_UPDATABLE</u> (assuming SQL query satisfies the conditions for updatable views)
- *Updatable*: Current row of an updatable result set can be changed or deleted, or a new row can be inserted. Any such change causes changes to the underlying database table

res.updateString ("Name", "John"); // change the attribute "Name" of // current row in the row buffer.

res.updateRow (); // install changes to the current row buffer // in the underlying database table

(c) Pearson and P.Fodor (CS Stony Brook)

## Handling Exceptions

- try {
   ...Java/JDBC code...
  } catch ( SQLException ex ) {
   ...exception handling code...
  }
- try/catch is the basic structure within which an SQL statement should be embedded
- If an exception is thrown, an exception object, *ex*, is created and the catch clause is executed
- The exception object has methods to print an error message, return SQLSTATE, etc.

## Transactions in JDBC

- Default for a connection is
  - Transaction boundaries
    - *Autocommit mode*: each SQL statement is a transaction.
    - To group several statements into a transaction use con.setAutoCommit (false)
  - Isolation
    - default isolation level of the underlying DBMS
    - To change isolation level use con.setTransactionIsolationLevel (TRANSACTION\_SERIALIZABLE)
- With autocommit off:
  - transaction is committed using con.commit().
  - next transaction is automatically initiated (chaining)
- Transactions on each connection committed separately

# SQLJ

- A statement-level interface to Java
  - A dialect of embedded SQL designed specifically for Java
  - Translated by precompiler into Java
  - SQL constructs translated into calls to an SQLJ runtime package, which accesses database through calls to a JDBC driver
- Part of SQL:2003

# SQLJ

- Has some of efficiencies of embedded SQL
  - Compile-time syntax and type checking
  - Use of host language variables
  - More elegant than embedded SQL
- Has some of the advantages of JDBC
  - Can access multiple DBMSs using drivers
  - SQLJ statements and JDBC calls can be included in the same program

#### SQLJ Example

#SQL {
 SELECT C.Enrollment
 INTO :numEnrolled
 FROM Class C
 WHERE C.CrsCode = :crsCode
 AND C.Semester = :semester
};

### **Example of SQLJ Iterator**

Similar to JDBC's ResultSet; provides a cursor mechanism

#SQL iterator GetEnrolledIter (int studentId, String studGrade); GetEnrolledIter iter1;

```
#SQL iter1 = {
    SELECT T.StudentId as "studentId",
    T.Grade as "studGrade"
    FROM Transcript T
    WHERE T.CrsCode = :crsCode
    AND T.Semester = :semester
};
```

### Iterator Example (cont'd)

```
int id;
String grade;
while (iter1.next()) {
    id = iter1.studentId();
    grade = iter1.studGrade();
    ... process the values in id and grade ...
};
```

```
iter1.close();
```

## ODBC

- Call level interface that is database independent
- Related to SQL/CLI, part of SQL:1999
- Software architecture similar to JDBC with driver manager and drivers
- Not object oriented
- Low-level: application must specifically allocate and deallocate storage

Sequence of Procedure Calls Needed for ODBC

- SQLAllocEnv(&henv); // get environment handle SQLAllocConnect(henv, &hdbc); // get connection handle SQLConnect(hdbc, db\_name, userId, password); // connect
- SQLAllocStmt(hdbc, &hstmt); // get statement handle SQLPrepare(hstmt, SQL statement); // prepare SQL statement SQLExecute(hstmt); SQLFreeStmt(hstmt); // free up statement space SQLDisconnect(hdbc);

SQLFreeEnv(henv);

/ / free up environment space

#### **ODBC** Features

- Cursors
  - Statement handle (for example hstmt) is used as name of cursor
- Status Processing
  - Each ODBC procedure is actually a function that returns status RETCODE retcode1;

Retcode1 = SQLConnect  $(\ldots)$ 

- Transactions
  - Can be committed or aborted with SQLTransact (henv, hdbc, SQL\_COMMIT)